## **UNIVERSIDAD MAYOR DE SAN ANDRES**

# **FACULTAD DE TECNOLOGÍA**

# **CARRERA: ELECTRONICA Y TELECOMUNICACIONES**

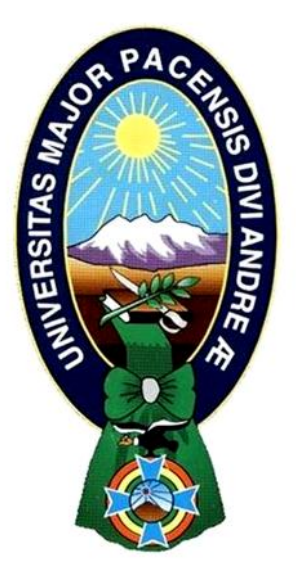

# **NIVEL LICENCIATURA EXAMEN DE GRADO TRABAJO DE APLICACIÓN**

# **"SISTEMA DE CONTROL INALAMBRICO WI-FI PARA EL INGENIO DE LA EMPRESA MINERA SAYAQUIRA BASADO EN MICROCONTROLADOR 16F887 MEDIANTE EL MODULO ETHERNET ENC28J60"**

**POSTULANTE: Jorge Armando Paxi Rojas La Paz- Bolivia**

**2014**

### **DEDICATORIA**

El trabajo es dedicado a mi familia por el apoyo económico, moral, etc. En especial a mis padres Elsa Rojas y Marin Paxi.

## **AGRADECIMIENTO**

A los docentes de la Carrera Electrónica y Telecomunicaciones de la Facultad de Tecnología de la Universidad Mayor de San Andrés

#### **RESUMEN**

La Empresa Minera "Sayaquira" ubicada en el cantón Ichoca de la provincia Inquisivi en el Departamento de La Paz, dedicada a la extracción del estaño, cuenta con un ingenio minero para el proceso de obtención del mineral, este ingenio funciona en base a un diseño eléctrico para las maquinarias del recinto que funciona desde hace 25 años.

Con este trabajo de aplicación, se pretende abarcar el control y gestión de las maquinarias que hacen el tratamiento del mineral (estaño) en el ingenio minero de la empresa minera "Sayaquira", como ser el control de los motores de dichas maquinarias, medir la temperatura del horno de secado del mineral, por medio de una red inalámbrica de: la banda transportadora, la trituradora (chancadora), mesas de lavado, tratamiento químico y el horno de secado.

El desarrollo del trabajo consta del diseño de una página WEB, que la misma será grabada en el microcontrolador PIC 16F887, este chip a su vez se conectara vía SPI al módulo Ethernet ENC 28J60 para tener salida a la red Ethernet, y desde cualquier PC conectada a esta red se podrá tener acceso a la página WEB, a la misma vez esta red Ethernet se compartirá por WIFI, para tener el control de las maquinarias del ingenio minero de estaño, específicamente de los motores de las etapas de proceso y purificación del estaño y testeo de temperatura del horno.

Para hacer frente al ruido eléctrico que emiten los motores y dispositivos conectados a la red eléctrica del ingenio, se deberá usar un router Wi-Fi de banda dual, además que los cables de red deberán ser STP.

#### **INDICE**

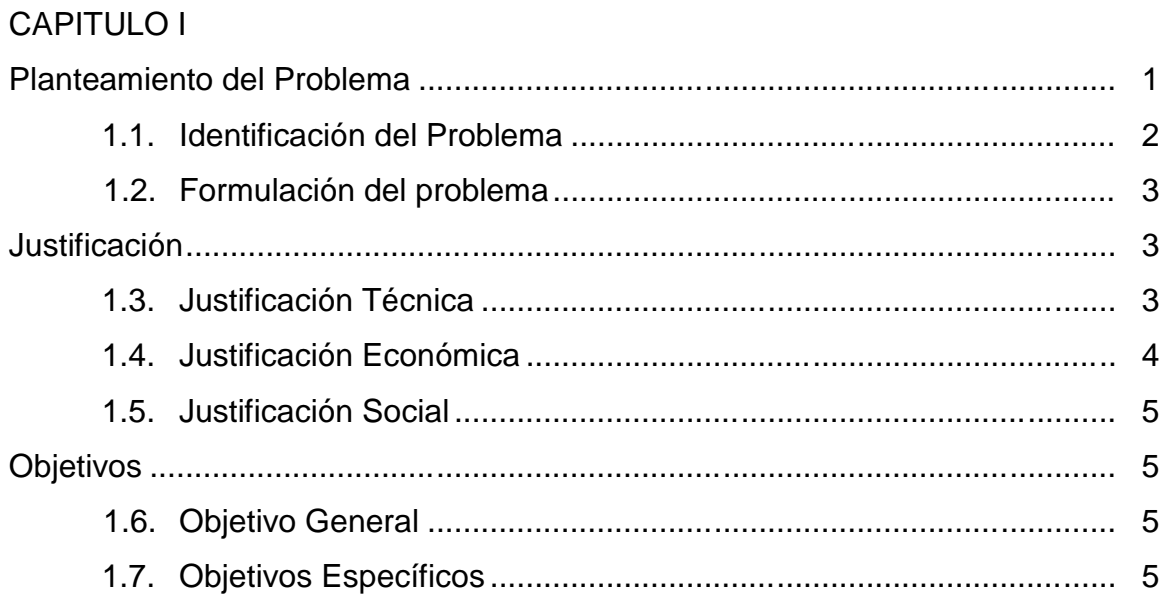

# **CAPITULO II**

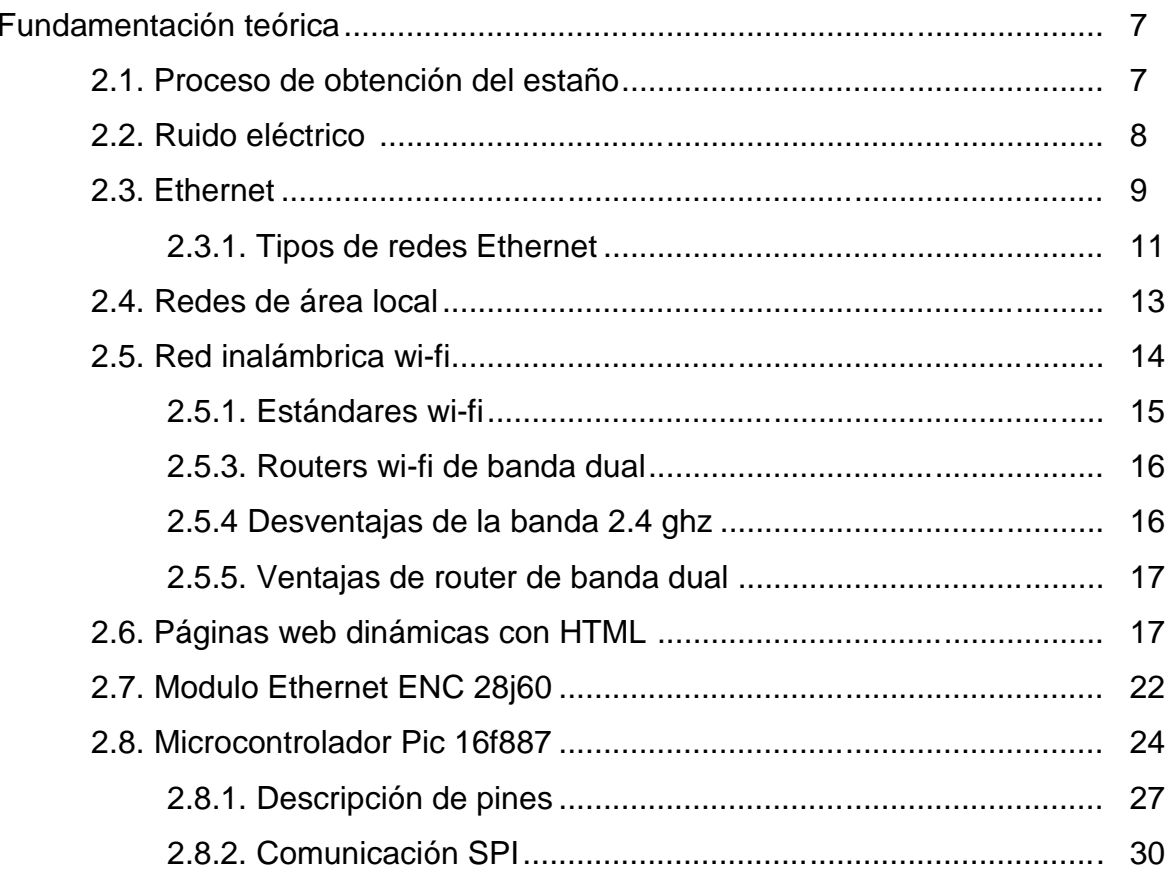

CAPITULO III

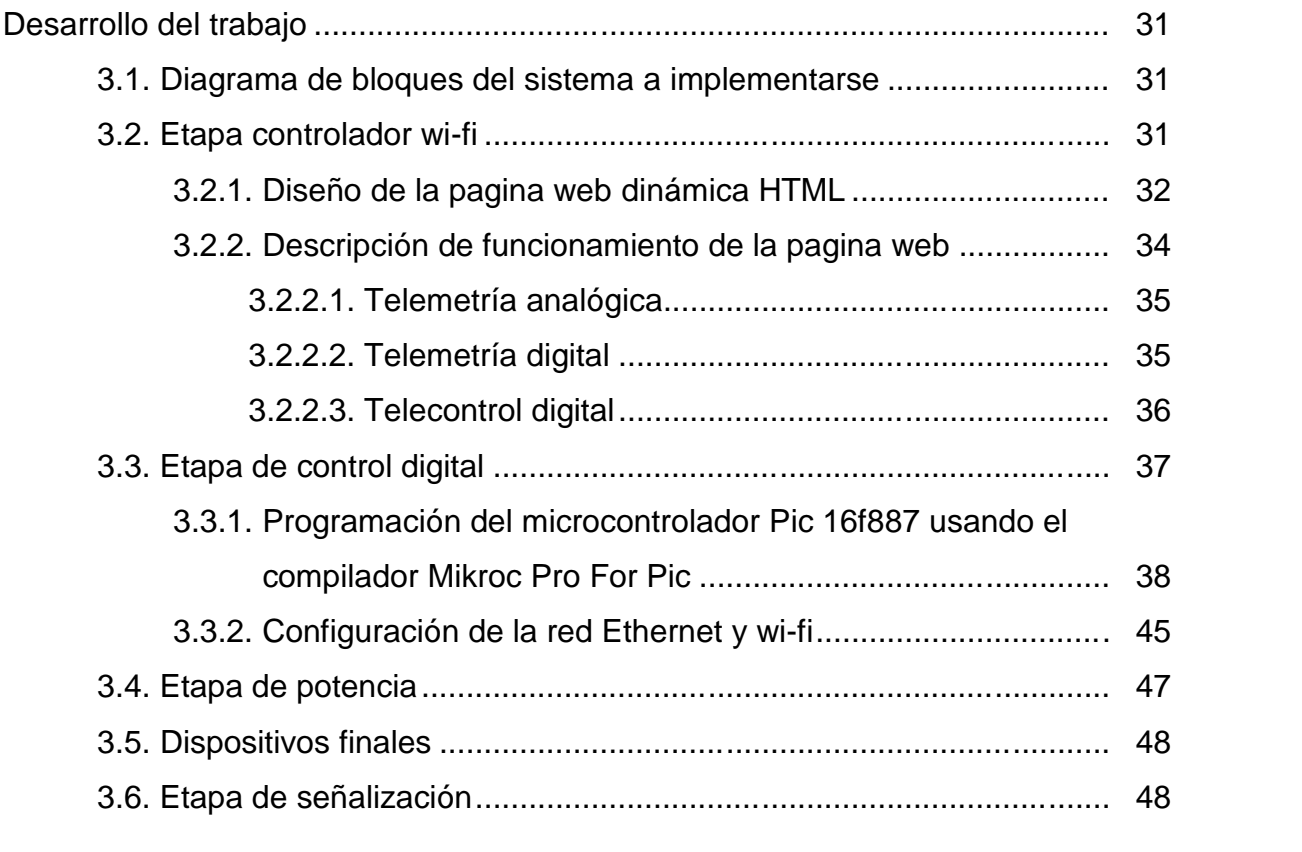

## CAPITULO IV

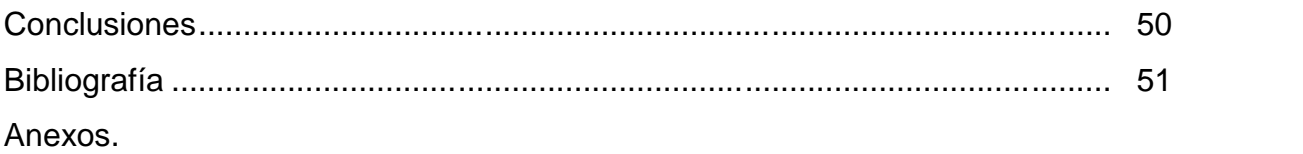

#### **INDICE DE FIGURAS**

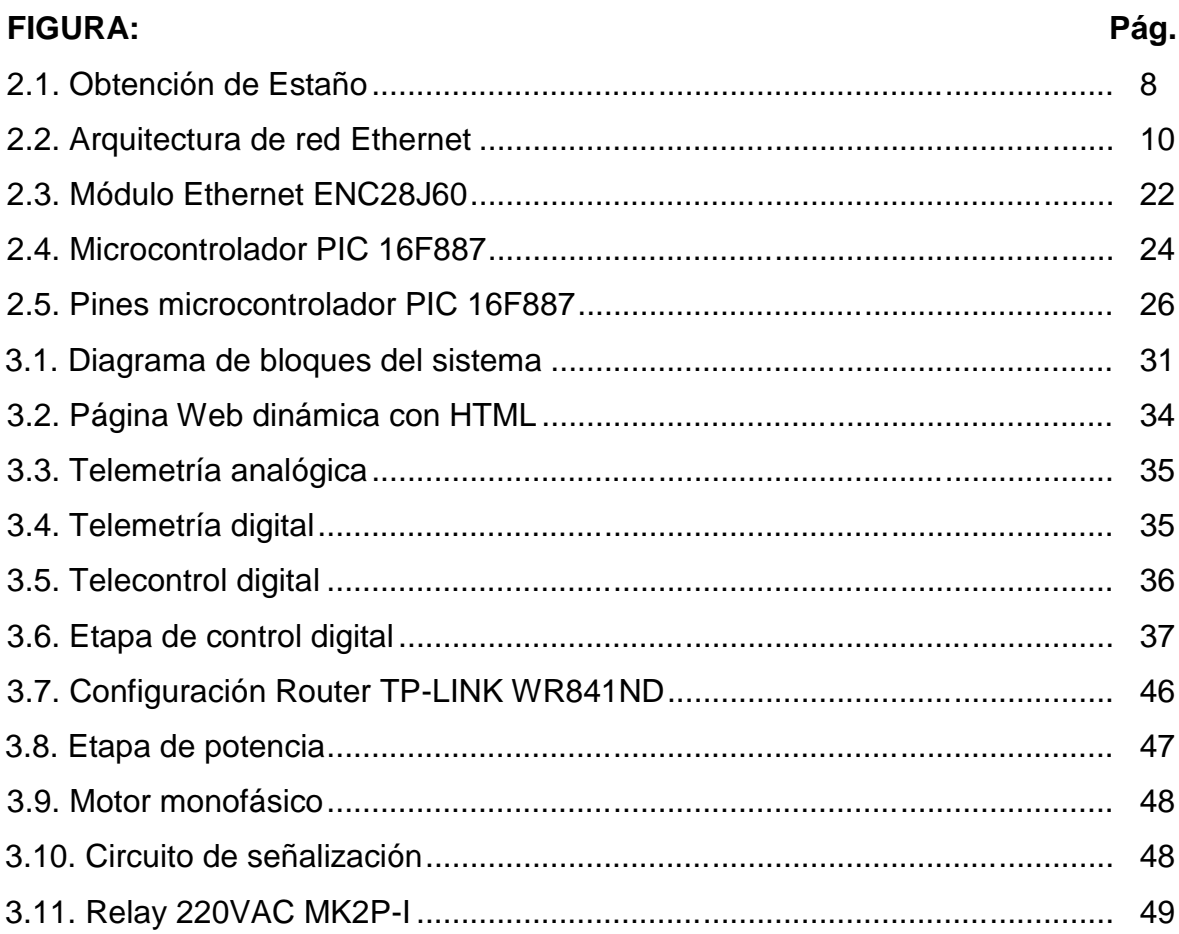

## **INDICE DE TABLAS**

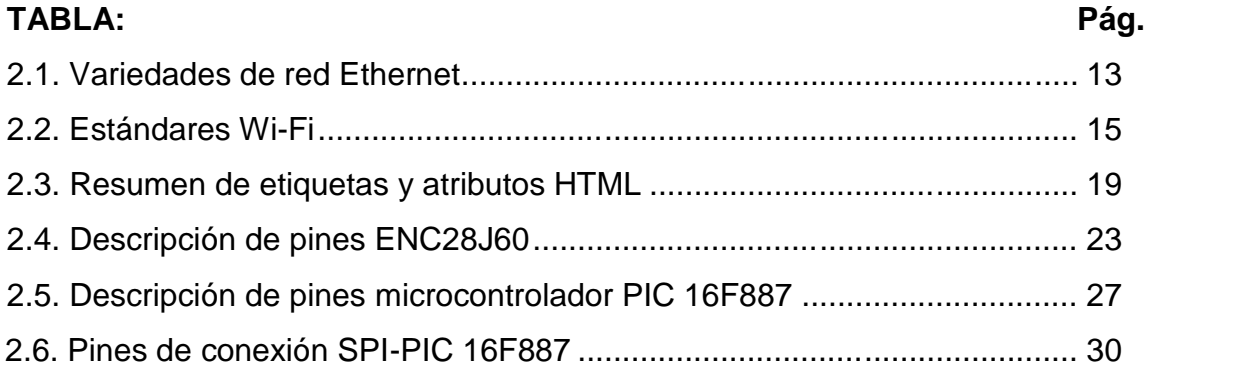

#### **CAPITULO I**

#### **PLANTEAMIENTO DEL PROBLEMA**

La Empresa Minera "Sayaquira" dedicada a la extracción del Estaño, cuenta con un recinto donde se hace el proceso de obtención del mineral, ya que después de la extracción desde los socavones este mineral tiene que ser tratada, purificada, separada la tierra del mineral, para finalmente conseguir el estaño. Este proceso se lo realiza en el ingenio, para llevar a cabo este proceso se hace mediante maquinarias, en este contexto se sitúa las siguientes problemáticas:

- Dependencia absoluta de la actividad humana para el encendido y/o apagado de los motores en el ingenio minero.
- No tener un medio donde visualizar las variables de temperatura del horno de secado del estaño, para la toma de decisiones por parte del operario
- El ahorro energético es otro punto muy importante ya que, más de una vez se dejan los motores, luces del ingenio prendidos por falta de algún sistema que indiquen que ciertos dispositivos están encendidos y/o apagados, derrochando energía eléctrica.
- La fatiga por parte del operario tras varias horas de trabajo entre prender, apagar, gestionar el proceso del ingenio, verificar la temperatura del horno de secado, ocasionan un mal desempeño de las labores.

#### **1.1. IDENTIFICACION DEL PROBLEMA**

El ingenio minero está compuesto de etapas o sectores para el proceso de obtención del estaño, las mismas son:

- Sector de descarga del mineral
- Sector de trituración
- Sector de lavado y mesas vibradoras
- Sector de tratamiento químico
- Sector de secado en horno

Cada una de estas etapas es operada, gestionado, encendido, apagado por un operario o más, estos sectores funcionan en base a un motor y mecanismos de encendido y apagado, a su vez todas las etapas están conectadas a un tablero eléctrico, es en este punto donde el operario hace maniobras para el funcionamiento del sistema en el ingenio minero.

Se necesita que el operario este verificando que una etapa esté terminada para pasar a la siguiente etapa, para ello este trabajador debe observar la funcionalidad e ir hasta el tablero para pasar al siguiente proceso o contar con otro trabajador a quien se le ordena que haga las operaciones, esta rutina de verificar cada etapa e ir hasta el tablero eléctrico hace que el operario se fatigue, que en ocasiones se produce un mal desempeño en las labores destinadas.

Se debe tener un medio donde apreciar la temperatura del horno para que el encargado del ingenio tome decisiones pertinentes, como ser apagar el horno para que baje la temperatura o encender el mismo para el secado óptimo del estaño.

Otro punto importante para la empresa es la energía eléctrica destinada a este recinto ya que al contar con estas etapas de tratamiento del mineral, que en muchas ocasiones el operario encargado debe dejar funcionando algunas etapas ya que no se puede mover hasta el tablero eléctrico porque tiene que cerciorarse de que termine una cierta etapa del proceso, en este tiempo es donde se derrocha energía eléctrica.

Hace falta un sistema donde el operario no necesite dirigirse hasta el tablero eléctrico para realizar maniobras de poner en marcha o parar las etapas, y así poder maniobrar desde el punto en movimiento donde este el encargado, además de que tenga un dispositivo donde visualizar la temperatura del horno de secado del mineral para la toma de decisiones.

#### **1.2. FORMULACION DEL PROBLEMA**

¿Cómo realizar el control y monitoreo de parámetros de temperatura, desde un punto en movimiento para el proceso de obtención de estaño en las etapas del ingenio de la empresa minera "Sayaquira" parara brindar eficiencia y seguridad al operario encargado?

#### **JUSTIFICACION**

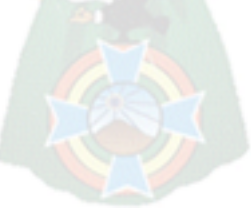

#### **1.3. JUSTIFICACION TECNICA**

Este proyecto se justifica porque su implementación permitirá a los trabajadores en el ingenio de la Empresa Minera "Sayaquira" realizar el control de todo el sistema de proceso de obtención del estaño desde un punto donde se esté en movimiento, sin la necesidad de moverse hasta el tablero eléctrico para tomar el control de alguna o todas las etapas conectadas al tablero de control, tales como encender o parar una o varias etapas, para que el trabajador ejecute estas etapas al mismo tiempo o una a la vez independientes cada una de ellas. Además porque se tendrá un constante monitoreo de la temperatura del horno de secado visualizado en un dispositivo final amigable.

 $PAC$ 

#### **1.4. JUSTIFICACION ECONOMICA**

Este proyecto frente a otro sistemas de hacer una control desde un punto en movimiento de dispositivos para el control de etapas, se hace más versátil en cuanto a la inversión económica ya que a diferencia de otros sistemas convencionales que existen en el mercado, estos necesitan de servidores haciendo más robusto esta técnica, con esta aplicación se necesita de un microcontrolador y su módulo para Ethernet, este sistema se conecta a un router inalámbrico, y cuando el operario a la red solo necesitará dispositivo final conectada a la red Wi-Fi, abaratando los precios, además de que los circuitos a implementarse los podemos encontrar en nuestro mercado, contribuyendo al ahorro energético al hacer un uso más eficiente de los diferentes dispositivos a nuestra disposición.

Con este proyecto se evitará el gasto de energía eléctrica, repercutiendo en los gastos mensuales destinados a pagar por parte de la empresa minera, además de contar con un solo trabajador para hacer los trabajos donde antes necesariamente intervenían dos operarios.

#### **1.5. JUSTIFICACION SOCIAL**

Tomando en cuenta los problemas que se tienen en el ingenio minero, existe la necesidad de crear un sistema donde se brinde seguridad y comodidad a los trabajadores, evitando malos desempeños laborales, el deseo mejorar nuestro entorno laboral es algo natural que a los humanos se presenta, para dar satisfacción a todo lo mencionado la mejor opción es aprovechar las ventajas que nos dan las nuevas tecnologías como ser los microcontroladores, la Ethernet y redes inalámbricas.

#### **OBJETIVOS**

#### **1.6. OBJETIVO GENERAL**

El objetivo general es diseñar un sistema de control automático desde un punto en movimiento conectada a una red inalámbrica mediante una página Web, para satisfacer los requerimientos de funcionamiento de las etapas de proceso de obtención de estaño en el ingenio de la Empresa Minera "Sayaquira".

#### **1.7. OBJETIVOS ESPECIFICOS**

 Programar el microcontrolador PIC 16F887 usando lenguaje C un algoritmo que cumpla las tareas de medir el parámetro de temperatura, tomar el control de las distintas etapas de funcionamiento del ingenio minero, usando el stack TCP/IP del microcontrolador.

- Diseñar una página Web dinámica para la interacción con el usuario, para el respectivo control de los actuadores y el testeo de sensores cuando así se lo requiera y esta página Web XHTML grabarla en el microcontrolador, para evitar usar servidores.
- Usar el modulo Ethernet ENC 28J60 para el control de encendido y apagado de las etapas del ingenio minero, y que este módulo interactúe directamente con el PIC 16F887.
- · Diseñar una red inalámbrica Wi-Fi, tomando en cuenta que se tendrá para conectar la red Ethernet, de esta manera lograr que el punto de control no sea estático, y que desde cualquier lugar comandar los procesos de poner en marcha o parar.

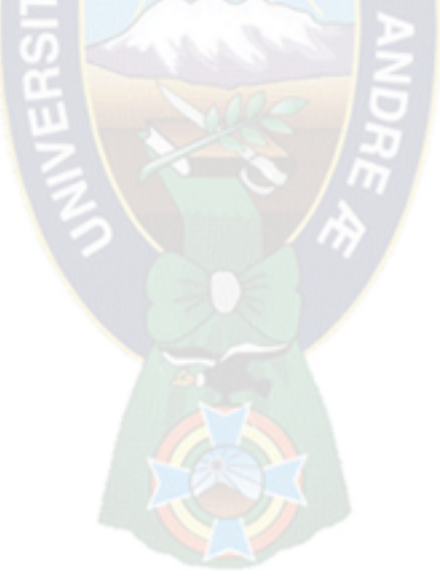

#### **CAPITULO II**

#### **FUNDAMENTACION TEORICA**

#### **2.1. PROCESO DE OBTENCIÓN DEL ESTAÑO**

Cuando los mineros hacen la extracción del mineral desde los socavones, este mineral está lleno de impurezas, con tierra y aun no se tiene el mineral en su totalidad. Para la obtención del estaño y su purificación debe pasar por ciertas etapas que se los realiza en un ingenio minero, estos pasos son los siguientes:

- (1) El mineral es transportado por medio de una banda transportadora.
- (2) De la banda transportadora llega hasta la trituradora (chancadora).
- (3) Se introduce a un agitador para que el mineral (que es más pesado) se va al fondo, y se separa de los residuos.
- (4) Luego es llevado a un tratamiento de separación por flotación.
- (5) Seguidamente se introduce en un horno donde se produce la reducción (transformación de óxido de estaño a estaño), Depositándose el estaño en la parte inferior y la escoria en la superior.
- (6) Finalmente, para obtener un estaño con porcentaje del 99% es necesario someterlo a un proceso electrolítico.

#### **Figura 2.1.** Obtención de Estaño

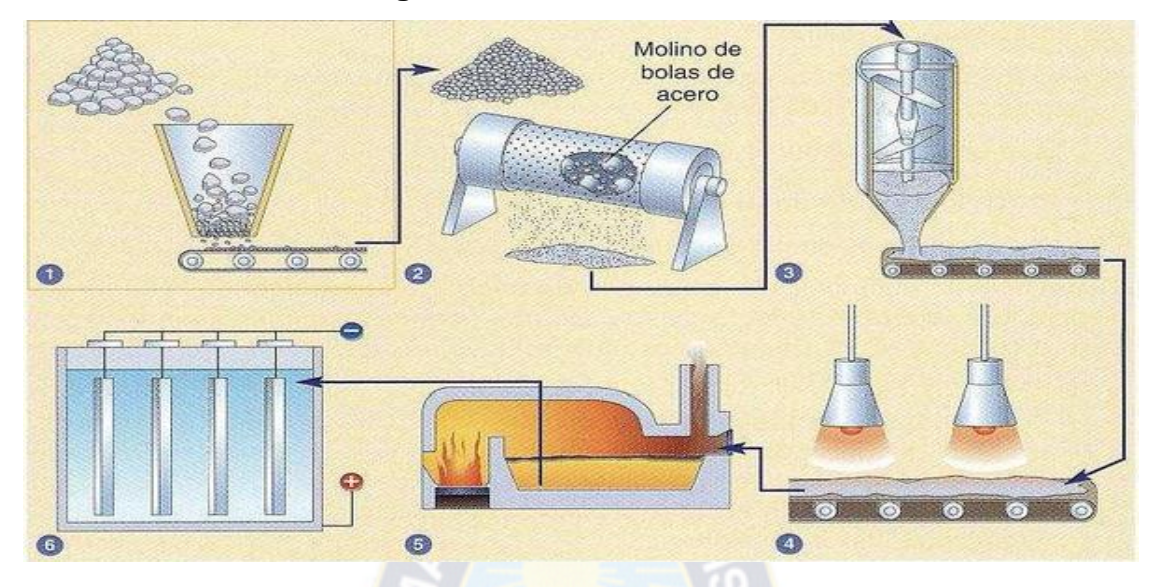

**Fuente**: procesosfq.wikispaces.com

#### **2.2. RUIDO ELECTRICO**

El ruido eléctrico es el resultado de una cantidad mayor o menor de señales eléctricas aleatorias que se acoplan en circuitos en los que no deberían estar, por ejemplo, donde pudieran interrumpir señales de transferencia de información. El ruido se produce tanto en circuitos de señales como de alimentación, pero, generalmente, se convierte en un problema cuando se producen en circuitos de señales. Los circuitos de señales y datos son particularmente vulnerables al ruido, dado que funcionan a altas velocidades y con niveles de baja tensión. Cuanto menor sea la tensión de la señal, menos amplitud de la tensión de ruido se puede tolerar. La relación señal-ruido describe la cantidad de ruido que un circuito puede tolerar antes de que la información válida, es decir la señal, se vea afectada.

Este tipo de interferencia se genera por el equipo eléctrico, particularmente de los letreros de neón, controladores de iluminación y reductores de luz, los motores eléctricos con escobillas, los controladores de velocidad del motor y varios tipos de equipos de alto voltaje. En la mayoría de los casos, la interferencia se produce porque el equipo está defectuoso, estropeado, mal mantenido o incorrectamente instalado. (www.fluke.com 2014)

Los motores eléctricos con escobillas son otra fuente común de interferencia. Esto incluye muchos aparatos y herramientas, como la aspiradora, las batidoras, robots de comida, taladros eléctricos y las herramientas con motores de velocidad variable. Los motores y controladores de luces, especialmente las viejas unidades de control de iluminación para los teatros, frecuentemente son la causa de interferencia eléctrica. Los relés estropeados o defectuosos, particularmente los relés para arrancar los motores y los contactores de gran potencia, pueden causar interferencia durante la conmutación.

#### **2.3. ETHERNET**

Internet y ATM se diseñaron para conectividad de área amplia. Sin embargo, muchas empresas, universidades y otras organizaciones tienen un gran número de computadoras que requieren interconexión. Esta necesidad dio origen a la red de área local. En esta sección diremos algo sobre la LAN más popular: Ethernet.

La historia empieza en la prístina Hawaii a principios de la década de 1970. En este caso, "prístina" se puede interpretar como "que no tiene un sistema telefónico funcional". (Tanenbaum, 2003, p.65)

Ethernet tenía una mejora importante respecto de ALOHANET; antes de transmitir, una computadora tenía que escuchar el cable para ver si había alguien más transmitiendo. En caso de que ya lo hubiera, la computadora se mantenía en espera de que la transmisión actual terminara. Al hacerlo así se evitaba interferir con las transmisiones existentes, dando una mayor eficiencia. ALOHANET no trabajaba de este modo porque para una terminal en una isla era imposible detectar la transmisión de otra terminal en una isla distante. El problema se resolvía con un cable único. (Tanenbaum, 2003, p.66)

A pesar de que la computadora escucha antes de transmitir, surge un problema: ¿qué sucede si dos o más computadoras esperan hasta que se complete la transmisión actual y luego empiezan a transmitir al mismo tiempo? La solución es que cada computadora escuche durante su propia transmisión y, si detecta interferencia, mande una señal para poner en alerta a todos los transmisores. Después espera un tiempo aleatorio antes de reintentarlo. Si sucede una colisión, el tiempo aleatorio de espera se duplica y así sucesivamente, para separar las transmisiones que están en competencia y dar a alguna la oportunidad de transmitir primero. (Tanenbaum, 2003, p.66)

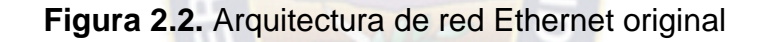

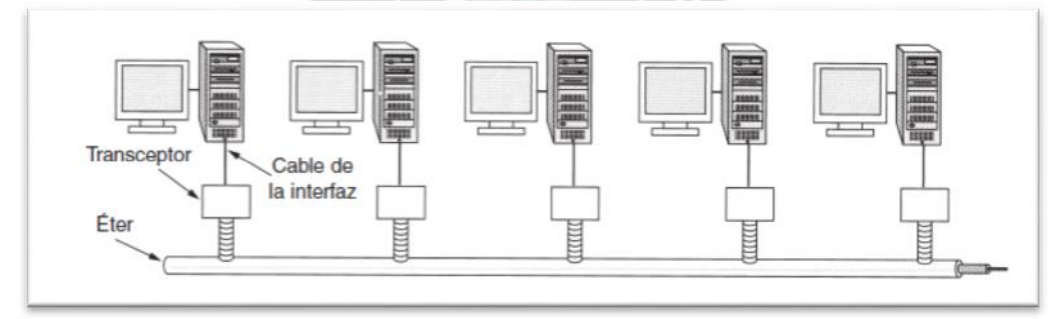

**Fuente**: Tanenbaum, 2003, Pág.67

La Ethernet es una red de área local (LAN) desarrollada por Xerox, Digital e Intel. Es el método de acceso LAN que más se utiliza seguido por la compañía Token Ring. La Ethernet es una LAN de medios compartidos, donde todos los mensajes se diseminan a todos los nodos del segmento de la red. Ethernet conecta hasta 1.024 nodos a 10 Mbits por segundo sobre un par telefónico trenzado, un cable coaxial y una fibra óptica. (Wikipedia, 2014)

Ethernet es un estándar de redes de área localpara computadores con acceso al medio por detección de la onda portadora y con detección de colisiones (CSMA/CD). Su nombre viene del concepto físico de ether. Ethernet define las características de cableado y señalización de nivel físico y los formatos de tramas de datos del nivel de enlace de datos del modelo OSI. (Wikipedia, 2014)

Ethernet se tomó como base para la redacción del estándar internacional IEEE 802.3, siendo usualmente tomados como sinónimos. Se diferencian en uno de los campos de la trama de datos. Sin embargo, las tramas Ethernet e IEEE 802.3 pueden coexistir en la misma red. (Wikipedia, 2014)

#### **2.3.1. TIPOS DE REDES ETHERNET**

Las tecnologías Ethernet más comunes y más importantes las son:

**Ethernet 10Base2.** Usa un cable coaxial delgado, por lo que se puede doblar más fácilmente, y además es más barato y fácil de instalar, aunque los segmentos de cable no pueden exceder de 200 metros y 30 nodos. Las conexiones se hacen mediante conectores en T, más fáciles de instalar y más seguros.

**Ethernet 10Base5.** También llamada Ethernet gruesa, usa un cable coaxial grueso, consiguiendo una velocidad de 10 Mbps. Puede tener hasta 100 nodos conectados, con una longitud de cable de hasta 500 metros. Las conexiones se hacen mediante la técnica denominada derivaciones de vampiro, en las cuales se inserta un polo hasta la mitad del cable, realizándose la derivación en el interior de un transceiver, que contiene los elementos necesarios para la detección de portadores y choques. El transceiver (Transductor) se une al computador mediante un cable de hasta 50 metros.

**Ethernet 10Base-T.** Cada estación tiene una conexión con un hub central, y los cables usados son normalmente de par trenzado. Son las LAN más comunes hoy en día. Mediante este sistema se palian los conocidos defectos de las redes 10BAse2 y 10Base5, a saber, la mala detección de derivaciones no deseadas, de rupturas y de conectores flojos. Como desventaja, los cables tienen un límite de sólo 100 metros, y los hubs pueden resultar caros.

**Ethernet 10Base-FX.** Basada en el uso de fibra óptica para conectar las máquinas, lo que la hace cara para un planteamiento general de toda la red, pero idónea para la conexión entre edificios, ya que los segmentos pueden tener una longitud de hasta 2000 metros, al ser la fibra óptica insensible a los ruidos e interferencias típicos de los cables de cobre. Además, su velocidad de transmisión es mucho mayor.

**Fast Ethernet.** Las redes 100BaseFx (IEEE 802.3u) se crearon con la idea de paliar algunos de los fallos contemplados en las redes Ethernet 10Base-T y buscar una alternativa a las redes FDDI Son también conocidas como redes Fast Ethernet, y están basadas en una topología en estrella para fibra óptica. Con objeto de hacerla compatible con Ethernet 10Base-T, la tecnología Fast Ethernet preserva los formatos de los paquetes y las interfaces, pero aumenta la rapidez de transmisión hasta los 100 Mbps. En la redes Fast Ethernet se usan cables de cuatro pares trenzados de la clase 3, uno de los cuales va siempre al hub central, otro viene siempre desde el hub, mientras que los otros dos pares son conmutables. En cuanto a la codificación de las señales, se sustituye la codificación Manchester por señalización ternaria, mediante la cual se pueden transmitir 4 bits a la vez. También se puede implementar Fast Ethernet con cableado de la clase 5 en topología de estrella (100BaseTX), pudiendo entonces soportar hasta 100 Mbps con transmisión full dúplex. (cyberprimo, 2009)

| <b>Medio</b><br><b>Tipo</b> |                              | <b>Ancho de</b><br>banda<br>máximo | Longitud<br>máxima de<br>segmento | <b>Topología</b><br><b>Física</b>         | <b>Topología</b><br>Lógica |  |
|-----------------------------|------------------------------|------------------------------------|-----------------------------------|-------------------------------------------|----------------------------|--|
| 10Base5                     | Coaxial<br>grueso            | 10 Mbps                            | 500 m                             | <b>Bus</b>                                | <b>Bus</b>                 |  |
| 10Base-T                    | UTP Cat 5                    | 10 Mbps                            | 100 m                             | Estrella:<br><b>Estrella</b><br>Extendida | <b>Bus</b>                 |  |
| 10Base-FL                   | Fibra<br>óptica<br>multimodo | 10 Mbps                            | 2.000 m                           | Estrella                                  | <b>Bus</b>                 |  |
| 100Base-TX                  | UTP Cat 5                    | 100 Mbps                           | 100 m                             | <b>Estrella</b>                           | <b>Bus</b>                 |  |
| 100Base-FX                  | Fibra<br>óptica<br>multimodo | 100 Mbps                           | 2.000 m                           | Estrella                                  | <b>Bus</b>                 |  |
| 1000Base-T                  |                              | UTP Cat 5 1000 Mbps                | 100 m                             | <b>Estrella</b>                           | <b>Bus</b>                 |  |

**Tabla 2.1.** Variedades de red Ethernet

**Fuente** www.cyberprimo.com (2009)

#### **2.4. REDES DE AREA LOCAL**

Una red de área local es un sistema que permite la interconexión de ordenadores que están próximos físicamente. Entendemos por próximo todo lo que no sea cruzar una vía pública: una habitación, un edificio, un campus universitario, etc. En el momento en que una red debe cruzar una calle, o una vía pública en general, es preciso que una compañía de telecomunicaciones establezca la comunicación, puesto que son las únicas autorizadas para pasar líneas por zonas públicas. (Barceló, Griera, Escalé, Olivé y Perramon, 2004, p.51)

Para construir una red local, se precisan básicamente dos cosas: hardware (tarjetas, cables, conectores) y un software que sea consciente de que existen diferentes máquinas conectadas y ofrezca los servicios necesarios para que las aplicaciones puedan aprovecharlo. Lo más lógico es que este software se integre en el sistema operativo y ofrezca a las aplicaciones la visión de la red como un recurso propio más. Estos recursos de hardware y software necesarios pueden ser analizados desde el punto de vista de la torre OSI. (Barceló, Griera, Escalé, Olivé y Perramon, 2004, p.52)

# **2.5. RED INALAMBRICA WI-FI**

De la marca comercial Wi-Fi es un mecanismo de conexión de dispositivos electrónicos de forma inalámbrica. Los dispositivos habilitados con wifi, tales como un ordenador personal, una consola de videojuegos, un smartphone, o un reproductor de audio digital, pueden conectarse a internet a través de un punto de acceso de red inalámbrica. Dicho punto de accesotiene un alcance de unos 20 metros en interiores, una distancia que es mayor al aire libre. (Wikipedia 2014)

Se usa el término Wi-Fi (wirelessfidelity o fidelidad sin cables) para designar a todas las soluciones informáticas que utilizantecnología inalámbrica 802.11 para crear redes. 802.11 es el estándar más utilizado para conectar ordenadores a distancia. El uso más frecuente de esta tecnología es la conexión de portátiles a internet desde las cercanías de un punto de acceso o hotspot. Estos puntos son cada vez más abundantes y permiten a cualquier usuario utilizar la red sin necesidad de instalar un cable telefónico. La emisión y recepción de datos se realiza a través de radiofrecuencia. Existen diferentes formatos de conexión, pero el más popular es el conocido como 802.11b, que opera en la banda de los 2,4 gigahertzios, la misma que las microondas de la telefonía móvil. (Pcactual 2014).

#### **2.5.1. ESTANDARES WI-FI**

Existen distintos estándares que se han ido implementando con el paso del tiempo, con el objetivo de mejorar la conectividad y su rendimiento. Poseen características diferentes como la frecuencia que usan, el ancho de banda, la velocidad y el alcance. En los dispositivos casi siempre existe compatibilidad con los estándares anteriores. Los estándares más utilizados actualmente son los siguientes:

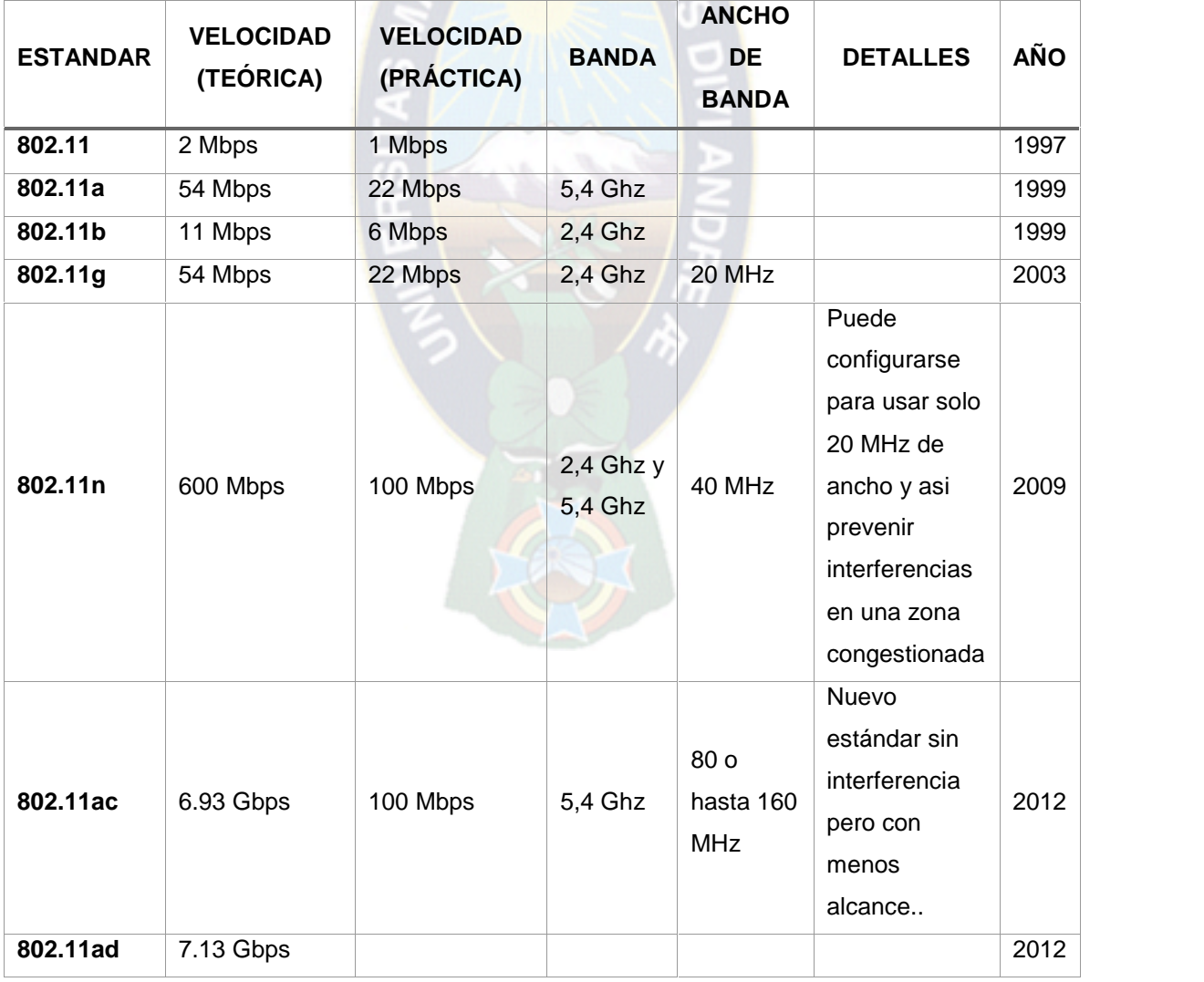

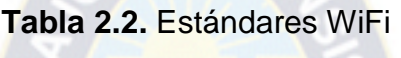

**Fuente** Norfipc.com (2014)

La banda de 2.4 GHz está muy congestionada debido a dispositivos que la usan como: equipos de microonda, bluetooth, teléfonos inalámbricos, cámaras de seguridad, hornos microwave, etc.

#### **2.5.2. ROUTERS WIFI DE BANDA DUAL**

Routers de banda dual utiliza dos bandas - 2,4 y 5 GHz - . Lo que significa que se están emitiendo dos señales inalámbricas simultáneas, proporcionando un mejor rendimiento.

Los Routers de banda única son compatibles con la mayoría de tarjetas inalámbricas y receptores, ya que transmitir en la banda de 2,4 GHz, que es común. Routers de banda dual que utilizan tanto 2,5 y 5 GHz pueden experimentar conexión inalámbrica con dispositivos compatibles con 2.5 GHz y 5 GHz simultáneamente dispositivos compatibles. Estos Routers de banda dual son significativamente más caros que los de un solo Routers de banda, a veces dos o tres veces el precio de un router de banda única. (Wingwit, 2013)

#### **2.5.3. DESVENTAJAS DE LA BANDA 2.4 GHz**

Los Routers básicos que nos facilitan las operadoras en régimen de alquiler suelen emitir únicamente en la banda de 2,4 GHz, ya sea Wi-Fi 802.11b, 802.11g o 802.11n.

No obstante esa banda es utilizada por más tecnologías: emisores/receptores de teclados y ratones inalámbricos, teléfonos inalámbricos, Bluetooth. Además tiende a ser interferida por otros electrodomésticos (como nuestro propio microondas). (Xatakaon, 2012)

#### **2.5.4. VENTAJAS DE ROUTER DE BANDA DUAL**

Un router dual-band emite simultáneamente señales en la banda de los 2,4 GHz y en la de los 5 GHz (si son realmente de doble banda concurrente, ya que también hay modelos que funcionan sólo en una u otra banda), notablemente más despoblada.

La banda de los 5GHz está menos congestionada, lo que reduciría las hipotéticas interferencias y ruidos, y además permite alcanzar mayores velocidades mediante el uso simultáneo de varios canales, ofreciendo un mayor rendimiento.

Los pequeños electrodomésticos, "incluyendo algunos teléfonos inalámbricos, interfonos, controladores de bebés y hornos microondas" también funcionan con la banda de 2,4-GHz. Alega que "cuantos más dispositivos de este tipo estén en el rango de tu red inalámbrica, más lenta y menos consistente será la velocidad". Esto significa que si tu red está en una zona muy poblada, como en un edificio de apartamentos, las señales de otros dispositivos pueden hacer que la señal caiga o reduzca su velocidad si tienes un router que sólo funciona con la banda de 2,4- GHz. (ehowenespanol 2014).

#### **2.6. PAGINAS WEB DINAMICAS CON HTML**

El HTML Dinámico o DHTML (del inglés Dynamic HTML) designa el conjunto de técnicas que permiten crear sitios web interactivos utilizando una combinación de lenguaje HTML estático, un lenguaje interpretado en el lado del cliente (como Java Script), el lenguaje de hojas de estilo en cascada (CSS) y la jerarquía de objetos de un DocumentObjectModel(DOM). (Wikipedia, 2014)

Una página de HTML Dinámico es cualquier página web en la que los **scripts** en el lado del cliente cambian el HTML del documento, después de que éste haya cargado completamente, lo cual afecta a la apariencia y las funciones de los objetos de la página. La característica **dinámica** del DHTML, por tanto, es la forma en que la página interactúa con el usuario cuando la está viendo, siendo la página la misma para todos los usuarios. (Wikipedia, 2014)

En contraste, el término más general "página web dinámica" lo usamos para referirnos a alguna página específica que es generada de manera diferente para cada usuario, en cada recarga de la página o por valores específicos de variables de entorno. Este término no debe ser confundido con DHTML. Estas páginas dinámicas son el resultado de la ejecución de un programa en algún tipo de lenguaje de programación en el servidor de la página web (como por ejemplo ASP.NET, PHP oPerl), el cual genera la página antes de enviarla al cliente; o bien de la ejecución en la parte cliente de un código que crea la página completa antes de que el programa cliente (usualmente, un navegador) la visualice. (Wikipedia, 2014)

En una página DHTML, una vez ésta ha sido cargada completamente por el cliente, se ejecuta un código (como por ejemplo en lenguaje JavaScript) que tiene efectos en los valores del lenguaje de definición de la presentación (por ejemplo CSS), logrando así una modificación en la información presentada o el aspecto visual de la página mientras el usuario la está viendo. (Wikipedia, 2014)

| <b>ETIQUETA</b>           | <b>CIERRE</b><br><b>ATRIBUTO</b> |             | <b>EXPLICACIÓN</b>                   |  |
|---------------------------|----------------------------------|-------------|--------------------------------------|--|
| --!>                      | -->                              |             | Añadir un comentario no visible.     |  |
| $az$                      | $\langle$ a>                     |             | Establece un vínculo.                |  |
|                           |                                  | href        | Dirección del vínculo.               |  |
|                           | name                             |             | Establece un ancla.                  |  |
|                           |                                  | target      | Establece el destino del vínculo     |  |
| $<$ b>                    | $<$ /b>                          |             | Texto en negrita.                    |  |
| <blockquote></blockquote> |                                  |             | Sangrado.                            |  |
| <body></body>             |                                  |             | Parte visible en pantalla del        |  |
|                           |                                  |             | documento.                           |  |
|                           |                                  | background  | Para colocar una imagen de fondo.    |  |
|                           |                                  | bgcolor     | Para establecer un color de fondo.   |  |
| <br>str                   |                                  |             | Salto de línea.                      |  |
| <caption></caption>       |                                  |             | Establece el título de una tabla.    |  |
|                           |                                  |             | Dentro de <table>.</table>           |  |
| <center></center>         | <center></center>                |             | Centra en horizontal.                |  |
| <dl></dl>                 | $<$ /dl>                         |             | Listado de términos y sus            |  |
|                           |                                  |             | definiciones.                        |  |
| $<$ dt $>$                | $\langle dt \rangle$             |             | Término para ser definido. Dentro    |  |
|                           |                                  |             | de <dl></dl>                         |  |
| $font$                    | $<$ /font $>$                    |             | Fuente.                              |  |
|                           |                                  | size        | Tamaño de la fuente.                 |  |
|                           |                                  | color       | Color                                |  |
|                           |                                  | face        | Tipo de letra.                       |  |
|                           |                                  | action      | ="mailto:la_dirección_de_correo"     |  |
|                           |                                  | method      | ="post"                              |  |
|                           |                                  | enctype     | ="text/plain"                        |  |
|                           |                                  | name        | Nombre que se le da para referirse   |  |
|                           |                                  |             | después a él.                        |  |
|                           |                                  | src         | Establece qué documento se va a      |  |
|                           |                                  |             | cargar inicialmente en el marco.     |  |
|                           |                                  | frameborder | Indica si habrá o no borde entre los |  |

**Tabla 2.3.** Resumen de etiquetas y atributos HTML

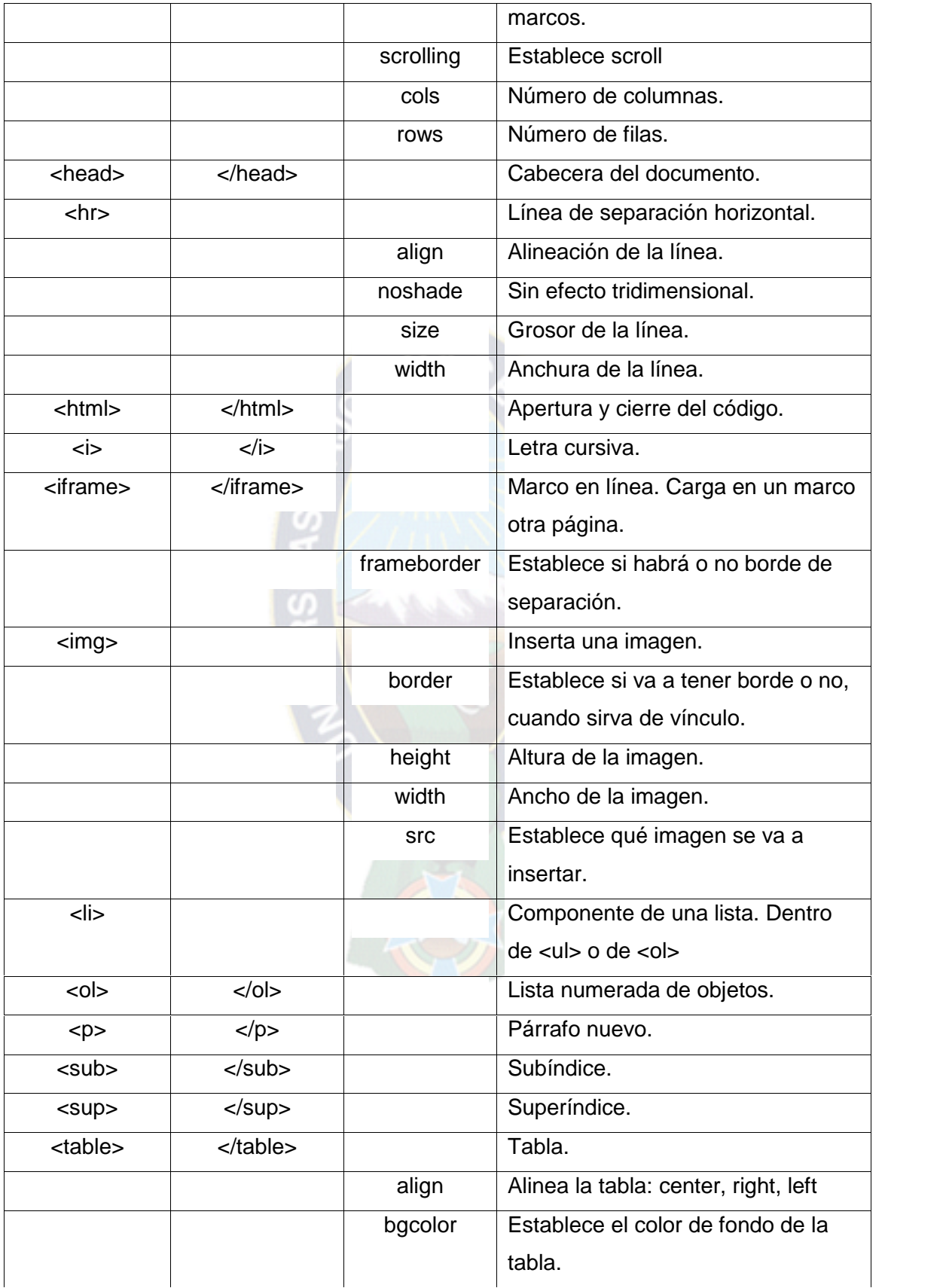

![](_page_30_Picture_130.jpeg)

**Fuente:** roble.pntic.mec.es (2006)

#### **2.7. MODULO ETHERNET ENC 28J60**

![](_page_31_Picture_1.jpeg)

**Figura 2.3.** Módulo Ethernet ENC28J60

**Fuente.** Elaboración propia del autor (2014)

El Módulo Ethernet ENC28J60 utiliza el Controlador Ethernet ENC28J60 de Microchip que posee las características necesarias para manejar los requerimientos del protocolo de red. Esta placa se conecta directamente a la mayoría de los microcontroladores mediante una interfaz estándar SPI.

El ENC28J60 de Microchip es un controlador Ethernet 10Base-T (10Mbps en cables), cercano al estándar IEEE 802.3.

Está constituido por un módulo PHY (nivel físico), un módulo MAC (sub-nivel MAC), una memoria RAM de 8kbytes para almacenar los paquetes en recepción y en transmisión, una serie de registros de configuración y un módulo para la comunicación serie SPI.

El chip tiene solo 28 pines y requiere pocos componentes externos para funcionar, por eso puede ser insertado muy sencillamente en cualquier proyecto

| <b>Pin Name</b>        | <b>Pin Number</b>    |                |             |                              |                                                                                                |  |
|------------------------|----------------------|----------------|-------------|------------------------------|------------------------------------------------------------------------------------------------|--|
|                        | SPDIP,<br>SOIC, SSOP | QFN            | Pin<br>Type | <b>Buffer</b><br><b>Type</b> | <b>Description</b>                                                                             |  |
| <b>VCAP</b>            | $\mathbf{1}$         | 25             | P           | -                            | 2.5V output from internal regulator. A 10 uF capacitor to VSSTX must be<br>placed on this pin. |  |
| <b>VSS</b>             | $\overline{2}$       | 26             | P           | —                            | Ground reference.                                                                              |  |
| <b>CLKOUT</b>          | 3                    | 27             | $\circ$     | $\overline{\phantom{0}}$     | Programmable clock output pin. <sup>(1)</sup>                                                  |  |
| <b>INT</b>             | 4                    | 28             | O           | $\overline{\phantom{0}}$     | INT interrupt output pin. <sup>(2)</sup>                                                       |  |
| <b>WOL</b>             | 5                    | 1              | $\circ$     | $\overline{\phantom{0}}$     | Wake-up on LAN interrupt out pin. <sup>(2)</sup>                                               |  |
| SO.                    | 6                    | $\overline{2}$ | O           | -                            | Data out pin for SPI™ interface. <sup>(2)</sup>                                                |  |
| SI.                    | 7                    | 3              | r           | ST                           | Data in pin for SPI interface. <sup>(3)</sup>                                                  |  |
| <b>SCK</b>             | 8                    | $\overline{4}$ | Ï           | <b>ST</b>                    | Clock in pin for SPI interface. <sup>(3)</sup>                                                 |  |
| $\overline{\text{CS}}$ | 9                    | 5              | r           | ST                           | Chip select input pin for SPI interface. (3,4)                                                 |  |
| <b>RESET</b>           | 10                   | 6              | Ľ           | <b>ST</b>                    | Active-low device Reset input. <sup>(3, 4)</sup>                                               |  |
| <b>VSSRX</b>           | 11                   | 7              | P           |                              | Ground reference for PHY RX.                                                                   |  |
| TPIN-                  | 12                   | 8              | Ľ           | ANA                          | Differential signal input.                                                                     |  |
| TPIN+                  | 13                   | 9              | Ł           | <b>ANA</b>                   | Differential signal input.                                                                     |  |
| <b>RBIAS</b>           | 14                   | 10             | Ŧ           | ANA                          | Bias current pin for PHY. Must be tied to VSSRX through a $2 k\Omega$ , 1% resistor.           |  |
| <b>VDDTX</b>           | 15                   | 11             | P           | $\overline{\phantom{0}}$     | Positive supply for PHY TX.                                                                    |  |
| TPOUT-                 | 16                   | 12             | O           | $\sim$                       | Differential signal output.                                                                    |  |
| TPOUT+                 | 17                   | 13             | $\circ$     | المستد                       | Differential signal output.                                                                    |  |
| <b>VSSTX</b>           | 18                   | 14             | P           | $\overline{\phantom{0}}$     | Ground reference for PHY TX.                                                                   |  |
| <b>VDDRX</b>           | 19                   | 15             | P           | $\overline{\phantom{a}}$     | Positive 3.3V supply for PHY RX.                                                               |  |
| <b>VDDPLL</b>          | 20                   | 16             | P           |                              | Positive 3.3V supply for PHY PLL.                                                              |  |
| <b>VSSPLL</b>          | 21                   | 17             | P           | $\overline{\phantom{a}}$     | Ground reference for PHY PLL.                                                                  |  |
| <b>VSSOSC</b>          | 22                   | 18             | P           |                              | Ground reference for oscillator.                                                               |  |
| OSC <sub>1</sub>       | 23                   | 19             | L           | DIG                          | Oscillator input.                                                                              |  |
| OSC <sub>2</sub>       | 24                   | 20             | $\circ$     |                              | Oscillator output.                                                                             |  |
| <b>VDDOSC</b>          | 25                   | 21             | P           | -                            | Positive 3.3V supply for oscillator.                                                           |  |
| <b>LEDB</b>            | 26                   | 22             | $\circ$     | -                            | LEDB driver pin. <sup>(5)</sup>                                                                |  |
| LEDA                   | 27                   | 23             | $\circ$     | $\overline{\phantom{0}}$     | LEDA driver pin. <sup>(5)</sup>                                                                |  |
| VDD                    | 28                   | 24             | P           | $\overline{\phantom{0}}$     | Positive 3.3V supply.                                                                          |  |

**Tabla 2.4.** Descripción de pines ENC28J60

.

**Fuente.** Microchip (2004). Hoja de datos. Pág. 4.

#### **2.8. MICROCONTROLADOR PIC 16F887**

![](_page_33_Picture_1.jpeg)

**Figura 2.4.** Microcontrolador PIC 16F887

**Fuente.** Elaboración propia del autor (2014)

El PIC16F887 es un producto conocido de la compañía Microchip. Dispone de todos los componentes disponibles en la mayoría de los microcontroladores modernos. Por su bajo precio, un rango amplio de aplicaciones, alta calidad y disponibilidad, es una solución perfecta aplicarlo para controlar diferentes procesos en la industria, en dispositivos de control de máquinas, para medir variables de procesos etc.

Algunas de sus características principales se enumeran a continuación.

#### **Arquitectura RISC**

- $\checkmark$  El microcontrolador cuenta con solo 35 instrucciones diferentes
- $\checkmark$  Todas las instrucciones son uni-ciclo excepto por las de ramificación
- **Frecuencia de operación 0-20 MHz**
- **Oscilador interno de alta precisión**
	- $\checkmark$  Calibrado de fábrica
- $\checkmark$  Rango de frecuencia de 8MHz a 31KHz seleccionado por software
- **Voltaje de la fuente de alimentación de 2.0V a 5.5V**
	- $\checkmark$  Consumo: 220uA (2.0V, 4MHz), 11uA (2.0 V, 32 KHz) 50nA (en modo de espera)
- **Ahorro de energía en el Modo de suspensión**
- **Brown-outReset (BOR) con opción para controlar por software**
- **35 pines de entrada/salida**
	- $\checkmark$  Alta corriente de fuente y de drenador para manejo de LED
	- $\checkmark$  Resistencias pull-up programables individualmente por software
	- $\checkmark$  Interrupción al cambiar el estado del pin
- **Memoria ROM de 8K con tecnología FLASH**
	- $\le$  El chip se puede re-programar hasta 100.000 veces
- **Opción de programación serial en el circuito**
	- $\checkmark$  El chip se puede programar incluso incorporado en el dispositivo destino.
- **256 bytes de memoria EEPROM**
	- $\checkmark$  Los datos se pueden grabar más de 1.000.000 veces
- **368 bytes de memoria RAM**
- **Convertidor A/D:**
	- $\checkmark$  14 canales
	- $\checkmark$  resolución de 10 bits
- **3 temporizadores/contadores independientes**
- **Temporizador perro guardián**
- **Módulo comparador analógico con**
	- $\checkmark$  Dos comparadores analógicos
	- $\checkmark$  Referencia de voltaje fija (0.6V)
	- $\checkmark$  Referencia de voltaje programable en el chip
- **Módulo PWM incorporado**
- **Módulo USART mejorado**
	- $\checkmark$  Soporta las comunicaciones seriales RS-485, RS-232 y LIN2.0
	- $\checkmark$  Auto detección de baudios

#### **Puerto Serie Síncrono Maestro (MSSP)**

 $\checkmark$  Soporta los modos SPI e I2C

![](_page_35_Figure_2.jpeg)

**Figura 2.5.** Pines microcontrolador PIC 16F887

**Fuente.** Microchip (2007). Hoja de datos. Pág. 6.

![](_page_35_Picture_5.jpeg)

## **2.8.1. DESCRIPCIÓN DE PINES**

La siguiente tabla se refiere al microcontrolador DIP de 40 pines.

![](_page_36_Picture_26.jpeg)

![](_page_36_Picture_27.jpeg)

**Tabla** Descripción de pines microcontrolador PIC16F887

# **Tabla 2.1.**Descripción de pines microcontrolador PIC16F887 (Continuación)

![](_page_37_Picture_7.jpeg)

![](_page_38_Picture_13.jpeg)

![](_page_38_Picture_14.jpeg)

**Fuente.** Microchip (2014). www.mikroe.com

#### **2.8.2. COMUNICACION SPI**

Dentro de los tantos protocolos de comunicación que existen en la actualidad para aplicaciones con Sistemas Embebidos está siendo muy utilizado el de comunicación serial síncrona SPI, que hace parte del Módulo Maestro Serial Port MSSP, en compañía del conocido I2C. ISP significa Interface Serial Periférica y se utiliza para comunicaciones entre microcontroladores, o microcontroladores con otros dispositivos como Conversores A/D, Memorias EEPROM, drivers para displays, etc.

En el diagrama del microcontrolador PIC 16F887 los pines que tienen que ver con la comunicación SPI son: El pin de salida de los datos es el SDO, está ubicado en el pin número 24 y corresponde al bit 5 del puerto C, debe configurarse como salida. El pin de entrada de los datos es el llamado SDI, ubicado en el pin número 25 y corresponde al bit 4 del puerto C, debe configurarse como entrada. La comunicación síncrona exige la presencia de una señal de reloj que sincronice la comunicación, ésta estará conectada en los pines marcados como SCK y por último debe existir un pin que permita seleccionar a cual Esclavo le está hablando el Maestro, este pin se identifica porque está marcado como SS (Select Slave) y en nuestro caso está ubicado en el pin 7 del PIC que corresponde al bit 5 del puerto A.

![](_page_39_Picture_118.jpeg)

**Tabla 2.6.** Pines de conexión SPI - PIC 16f887

**Fuente** Elaboración propia

#### **DESARROLLO DEL TRABAJO**

#### **3.1. DIAGRAMA DE BLOQUES DEL SISTEMA A IMPLEMENTARSE**

Para el desarrollo del trabajo de aplicación, se dividió el sistema en 5 etapas, las cuales se describirán.

![](_page_40_Figure_4.jpeg)

![](_page_40_Figure_5.jpeg)

Esta etapa es compuesta por el diseño de la página web, ya que debe ser la interfaz para interactuar con el usuario, además de que se describe el funcionamiento del documento Web.

En esta etapa el dispositivo móvil controlador tiene que estar conectado a la red Wi-Fi, puede ser una computadora portátil, celular con conexión a redes inalámbricas.

El terminal controlador se conectará a la red Wi-Fi configurada con el nombre TRABAJO\_APLICACION, nos pedirá una contraseña de conexión haciendo seguro a la red Wi-Fi, seguidamente nos encontraremos dentro de la página Web, para hacer el respectivo control y testeo de la temperatura.

#### **3.2.1. DISEÑO DE LA PAGINA WEB DINAMICA HTML**

Se diseñó la página Web Dinámica usando el lenguaje HTML, para que sea dinámica se empleó el uso de variables dinámicas y esto conlleva hacer un diseño con java scripts, ya que la temperatura que se está testeando se pueda ver en el documento HTML y esta debe ser dinámica.

A continuación se muestra el código HTML creado en bloc de notas:

 $<$ HTML $>$ 

<HEAD><TITLE>U.M.S.A. FACULTAD DE TECNOLOGIA </TITLE></HEAD>

<BODY BGCOLOR="YELLOW" TEXT="BLACK">

<CENTER>

<FONT SIZE=10 COLOR=RED FACE=ALGERIAN>ELECTRONICA Y

TELECOMUNICACIONES</FONT>

<FONT SIZE=10 COLOR=RED FACE=ALGERIAN>TRABAJO DE

APLICACION</FONT>

<script src=/c></script>

<table border=5 style="font-size:20px ;font-family: terminal ;">

<tr><thbgcolor=white colspan=3>TELEMETRIA ANALOGICA</th></tr>

```
<tr><td bgcolor=white>TEMPERATURA 1</td><td
bgcolor=white><script>document.write(511)</script></td></tr>
<tr><td bgcolor=white>TEMPERATURA 2</td><td
bgcolor=white><script>document.write(511)</script></td></tr>
</table>
<table border=5 style="font-size:20px ;font-family: terminal ;">
<tr><thbgcolor=white colspan=3>TELEMETRIA DIGITAL</th></tr>
<script>
varstr,i,sec=["A","B","C","D","E"];
str="for(i=0; i<5; i++){str+="<tr><td bgcolor=white>ETAPA "+sec[i]+"</td>";
if(3&(1<<i)){str+="<td bgcolor=red>CERRADO";}
else {str+="<td bgcolor=green>ABIERTO";}
str += " < /td > < /tr > ";document.write(str) ;
</script>
</table>
<table border=5 style="font-size:20px ;font-family: terminal ;">
<tr><thbgcolor=white colspan=3>TELECONTROL DIGITAL</th></tr>
<script>
varstr,i,sec=["A","B","C","D","E"];
str="";
for(i=0; i<5; i++){str+="<tr><td bgcolor=white>ETAPA "+sec[i]+"</td>";
if(15&(1<<i)){str+="<td bgcolor=red>ENCENDIDO";}
else {str+="<td bgcolor=green>APAGADO";}
str+="</td><td bgcolor=white><a href=/t"+i+">Invertir Estado</a></td></tr>";}
document.write(str) ;
</script>
```
</table>

</CENTER> </BODY> </HTML>

Dando como resultado el siguiente documento Web HTML:

![](_page_43_Figure_2.jpeg)

**Figura 3.2.** Página Web dinámica con HTML

**Fuente.** Elaboración propia del autor (2014)

### **3.2.2. DESCRIPCION DE FUNCIONAMIENTO DE LA PAGINA WEB**

Esta página Web dinámica consta de tres partes primordiales para que nuestro sistema entre en funcionamiento. Estas partes son:

#### **3.2.2.1. TELEMETRIA ANALOGICA**

![](_page_44_Picture_74.jpeg)

![](_page_44_Picture_75.jpeg)

**Fuente.** Elaboración propia del autor (2014)

Esta parte nos sirve para hacer la lectura de la temperatura del horno de secado, a su vez internamente el PIC 16F887 hará actuar un ventilador si sobrepasa una temperatura determinada, si baja la temperatura mostrará un foco señalizador.

Para hacer la lectura analogía en la página Web, bastara con hacer una actualización en el dispositivo. Esta actualización se hará escribiendo la dirección IP 192.168.1.120. A razón de que el método con el que se está trabajando es el GET.

#### **3.2.2.2. TELEMETRIA DIGITAL**

![](_page_44_Picture_76.jpeg)

![](_page_44_Picture_77.jpeg)

**Fuente.** Elaboración propia del autor (2014)

Esta parte nos servirá para asegurar que los dispositivos finales están prendido o en funcionamiento, con sensores ubicados en estos dispositivos mandarán un cero (0) lógico al PIC 16F887, y esta información se mandará a la página Web y en consecuencia se observará en el documento Web que terminales están prendido y/o apagados.

## **3.2.2.3. TELECONTROL DIGITAL**

![](_page_45_Picture_79.jpeg)

**Figura 3.5.** Telecontrol digital

**Fuente.** Elaboración propia del autor (2014)

Este segmento es importante, ya que es con estos botones con los cuales pondremos en marcha o apagaremos los dispositivos finales, esta parte funciona dando simplemente un clic o tocando sobre "invertir estado", además de que también tenemos un indicado de prendido y/o apagado.

Estos tres procesos son los que nos ayudaran a controlar inalámbricamente los motores conectados a la red de 220VAC del ingenio minero todos los dispositivos finales están conectados en un tablero eléctrico, y será ahí donde actuará el circuito de potencia y de control, y se controlarán los mismos desde terminales móviles.

#### **3.3. ETAPA DE CONTROL DIGITAL**

Esta etapa es el principal para que el sistema funcione, dentro de este circuito se encuentra la interfaz Ethernet, así como el microcontrolador PIC 16F887 el principal responsable de llevar a cabo los requerimientos del sistema.

![](_page_46_Figure_2.jpeg)

**Figura 3.6.** Etapa de control digital

**Fuente.** Simulador Proteus 7.8 (2014)

# **3.3.1. PROGRAMACION DEL MICROCONTROLADOR PIC 16F887 USANDO EL COMPILADOR MIKROC PRO FOR PIC**

El microcontrolador PIC16F887 para este sistema, trabaja a una frecuencia de 20MHz, además de que es el encargado de mandar y recibir señales digitales o analógicas para que el sistema entre en correcto funcionamiento.

Se tiene un LM35, este sensor ayudará a testear el horno de secado, el microcontrolador independiente del funcionamiento de la red Ethernet se encargará de encender y apagar actuadores, como ser un ventilador si se sobrepasa una temperatura, y de encender un foco visualizador si hace falta calentar más el horno.

- El puerto C está configurado para hacer la comunicación SPI con el modulo Ethernet ENC 28J60.
- El puerto B está configurado para entradas digitales, son para hacer la telemetría digital, se usaran los primeros 5 bits de este puerto.
- El puerto D está configurado para las salidas digitales, son para hacer el telecontrol digital
- El puerto C está configurado como entrada analógica y sirve para hacer el testeo de la temperatura.

Tanto las salidas digitales como los actuadores de temperatura están conectados a un circuito de potencia, ya que por estos puertos se hará el control de dispositivos conectados 220VAC.

Una vez ingresando al compilador, procedemos a elegir al microcontrolador PIC 16F887, este microcontrolador se le configuró con un cristal de 20 MHz.

Seguidamente se realiza el programa, usando las librerías correspondientes a la comunicación SPI y Ethernet, además de que se programará a la página Web creada con lenguaje HTML y JavaScript.

#include " EthEnc28j60.h" #define SPI\_Ethernet\_HALFDUPLEX 0 #define SPI\_Ethernet\_FULLDUPLEX 1

// Configuracion de Pines-Extra uC - ENC28J60 sfrsbitSPI\_Ethernet\_Rst at RC0\_bit; sfrsbitSPI\_Ethernet\_CS at RC1\_bit; sfrsbitSPI\_Ethernet\_Rst\_Direction at TRISC0\_bit; sfrsbitSPI\_Ethernet\_CS\_Direction at TRISC1\_bit;

unsigned char httpMethod[] = "GET /";

```
const char *indexPage =
```

```
"<HTML>
```
<HEAD><TITLE>U.M.S.A. Facultad de Tecnología</TITLE></HEAD>

```
<BODY BGCOLOR="YELLOW" TEXT="BLACK">
```
<CENTER>

<FONT SIZE=10 COLOR=RED FACE=RAVIE>TRABAJO DE

APLICACION</FONT>

<script src=c></script>

<table border=5 style="font-size:20px ;font-family: terminal ;">

<tr><thbgcolor=white colspan=3>TELEMETRIA ANALOGICA</th></tr>

```
<tr><td bgcolor=white>TEMPERATURA
```

```
1</td><td>bgcolor=white><script>document.write(AN2)</script></td></tr>
<tr><td bgcolor=white>TEMPERATURA 2</td><td
bgcolor=white><script>document.write(AN3)</script></td></tr>
</table>
<table border=5 style=\"font-size:20px ;font-family: terminal ;\">
<tr><thbgcolor=white colspan=3>TELEMETRIA DIGITAL</th></tr>
<script>
varstr,i,sec=["A","B","C","D","E"];
str="for(i=0; i<5; i++){str+=\"<tr><td bgcolor=white>ETAPA \"+sec[i]+\"</td>";
if(PORTB&(1<<i)){str+=\"<td bgcolor=red>APAGADO\";}
else {str+=\"<td bgcolor=green>ENCENDIDO\";}
str+=\)' </td> </tr>\';}
document.write(str) ;
</script>
</table>
" ;
const char *indexPage2 =
"<table border=5 style=\"font-size:20px ;font-family: terminal ;\">
```

```
<tr><thbgcolor=white colspan=3>TELECONTROL DIGITAL</th></tr>
```
<script>

```
varstr,i,sec=["A","B","C","D","E"];
```

```
str=":
```

```
for(i=0; i<5; i++)
```

```
{str+=\"<tr><td bgcolor=white>ETAPA \"+sec[i]+\"</td>\";
```

```
if(PORTD&(1<<i)){str+="<td bgcolor=red>ENCENDIDO";}
```

```
else {str+=\"<td bgcolor=green>APAGADO\";}
```

```
str+=\"</td><td bgcolor=white><a href=/t\"+i+\">Invertir Estado</a></td></tr>\";}
```
document.write(str) ; </script> </table> </CENTER> </BODY> </HTML>

```
" ;
```
// Definiendo Direcciones MAC-IP unsigned char myMacAddr[6] =  $\{0x00, 0x14, 0xA5, 0x76, 0x19, 0x3f\}$ ; // MAC unsigned char myIpAddr[4] =  $\{192, 168, 1, 120\}$ ;  $\frac{1}{2}$  // IP

float tem1; int num1;

float vol1;

float tem2;

int num2;

float vol2;

![](_page_50_Picture_8.jpeg)

#define putConstStringSPI\_Ethernet\_putConstString #define putStringSPI\_Ethernet\_putString

```
unsignedintSPI_Ethernet_UserTCP(unsigned char *remoteHost, unsigned
intremotePort, unsigned intlocalPort, unsigned intreqLength, TEthPktFlags *flags)
{
unsignedintlongitud = 0;
unsignedinti ;
if(localPort != 80) \frac{1}{2} Escuchando el puerto 80 TCP-HTTP
```

```
{
```

```
return(0) ;
     }
for(i = 0; i < 10; i++) // Obtener los 10 primeros bytes de la petición
{
getRequest[i] = SPI_Ethernet_getByte() ;
     }
getRequest[i] = 0 ;
if(memcmp(getRequest, httpMethod, 5)) // solo admite el metodo GET
{
return(0) ;
     }
if(getRequest[5] == \overline{c'}) // enviamos una variable dinamica
{
longitud = putConstString(httpHeader) ; // HTTP header
longitud += putConstString(httpMimeTypeScript) ; // with text MIME type
      num1 = ADC\_Read(2);vol1 = (float)(5.0 * num1 / 1024.0);
      tem1 = (float)(vol1 * 100);num2 = ADC\_Read(3);vol2 = (float)(5.0 * num2 / 1024.0);tem2 = (float)(vol2 * 100);FloatToStr(tem1, dinamica) ; // Adicionar el valor de AN2
longitud += putConstString("var AN2=") ;
longitud += putString(dinamica) ;
longitud += putConstString(";") ;
```

```
FloatToStr(tem2, dinamica) ; // Adicionar el valor de AN3
longitud += putConstString("var AN3=") ;
longitud += putString(dinamica) ;
longitud += putConstString(";") ;
longitud += putConstString("var PORTB=")
IntToStr(PORTB, dinamica) ;
longitud += putString(dinamica) ;
longitud += putConstString(";") ;
longitud += putConstString("var PORTD=")
IntToStr(PORTD, dinamica) ;
longitud += putString(dinamica) ;
longitud += putConstString(";") ;
     }
else if(getRequest[5] == 't')
     {
unsigned char Mascara_Bit = 0if(isdigit(getRequest[6]))
{
Mascara_Bit = getRequest[6] - '0' ; // Convirtiendo de ASCII a Integer
Mascara_Bit = 1 <<Mascara_Bit ; // Localizando el bit a modificar
PORTD = Mascara_Bit ;
      }
     }
if(longitud == 0){
longitud = putConstString(httpHeader) ; // HTTP header
longitud += putConstString(httpMimeTypeHTML) ; // HTML MIME type
longitud += putConstString(indexPage) ; // HTML page first part
```

```
longitud += putConstString(indexPage2) ; // HTML page second part
```

```
}
```

```
return(longitud) ;
```

```
}
```
unsignedintSPI\_Ethernet\_UserUDP(unsigned char \*remoteHost, unsigned intremotePort, unsigned intdestPort, unsigned intreqLength, TEthPktFlags \*flags) { return 0;

```
}
// Procedimiento Principal
void main()
{
float tem1;
int num1;
float vol1;
```
![](_page_53_Picture_98.jpeg)

- ANSELH = 0; // Configura los canales AN como pines digital I/O
- PORTB = 0; // Limpiamos el Puerto B
- TRISB = 0xFF ; // Configuramos e Puerto B como Entrada
- PORTD = 0; // Limpiamos el Puerto D TRISD = 0 ; // Configuramos el Puerto D como salida

```
SPI1_Init(); //Inicia el modulo SPI-uC
SPI_Ethernet_Init(myMacAddr, myIpAddr, SPI_Ethernet_FULLDUPLEX);
```

```
while(1) // BucleInfinito
 {
SPI_Ethernet_doPacket(); // Procesa los paquetes - Ethernet
```

```
num1 = ADC\_Read(2);vol1 = (float)(5.0 * num1 / 1024.0);
tem1 = (float)(vol1 * 100);
```

```
if(num1>0b11111){
  PORTD.F7=1;
  PORTD.F6=0;
delay_ms(200);
}
else{
  PORTD.F7=0;
PORTD.F6=1;
delay_ms(200);
  }
  }
}
```
## **3.3.2. CONFIGURACION DE LA RED ETHERNET Y WI-FI**

El microcontrolador tendrá una dirección IP, a la cual se tendrá acceso mediante la red Ethernet, esta IP es: 192.168.1.120, con una máscara: 255.255.255.0.

El router Wi-Fi nos permitirá conectarnos inalámbricamente al microcontrolador mediante el interfaz Ethernet ENC28J60. Este router es de la marca TP-LINK TL- WR841ND, este router Wi-Fi cuenta con 4 puertos en una red Ethernet.

A continuación se muestra la configuración del router para obtener los resultados esperados:

![](_page_55_Picture_36.jpeg)

**Figura 3.7.** Configuración Router TP-LINK WR841ND

**Fuente.**TP-LINK WR841ND (2014)

#### **3.4. ETAPA DE POTENCIA**

Esta etapa se encarga de hacer funcionar a los dispositivos finales, estos serán motores monofásicos de corriente no mayores a 10 amperios, focos de señalización.

Consta de un transistor tipo NPN, que se encarga de amplificar la señal digital, este tiene un led de testigo, seguidamente se envía la señal amplificada a un optoacoplador, que es el encargado de separar la parte continua de la alterna, por medio de un triac de alto amperaje, que encenderá a el dispositivo final.Este circuito es el mismo para las salidas digitales del microcontrolador PIC16F887 y para los actuadores de temperatura.

**Figura 3.8.** Etapa de potencia

![](_page_56_Figure_4.jpeg)

**Fuente.** Simulador Proteus 7.8 (2014)

#### **3.5. DISPOSITIVOS FINALES**

![](_page_57_Picture_1.jpeg)

**Figura 3.9.** Motor monofásico

**Fuente.** Elaboración propia del autor (2014)

Estos dispositivos son los controlados inalámbricamentevía Wi-Fi, en este caso se controlarán motores monofásicos de las 5 etapas del ingenio. Serán también focos señalizadores y ventiladores en la parte del horno.

### **3.6. ETAPA DE SEÑALIZACION**

![](_page_57_Figure_6.jpeg)

**Figura 3.10.** Circuito de señalización

**Fuente.** Simulador Proteus 7.8 (2014)

Esta etapa es configurada en el microcontrolador, como entradas digitales que hacen de telemetría, esta etapa funcionará con sensores ubicados en los

dispositivos finales, estos sensores deberán ser capaces de mandar un cero (0) lógico, para así poner en funcionamiento la parte de telemetría digital, todo dependerá de que sensores usemos en los dispositivos, en el caso de un motor se usará relays de corriente alterna, como se muestra en la figura 3.10. Este circuito de la etapa de señalización nos ayudará a enviar un cero (0) lógico a los puertos del microcontrolador PIC16F887, esta señal que se enviará cuando el motor esté conectado a 220VAC, y se podrá visualizar en la página Web cual puerto o qué etapa está encendida o apagada

![](_page_58_Figure_1.jpeg)

![](_page_58_Picture_2.jpeg)

**Fuente.** Elaboración propia del autor (2014)

![](_page_58_Picture_4.jpeg)

#### **CAPITULO IV**

#### **CONCLUSIONES**

El sistema inalámbrico por Wi-Fi ofrece al ingenio minero el control de los motores de las 5 etapas de funcionamiento, este control se la hace por una página web dinámica que enciende y apaga los terminales, además de que se cuenta con un sistema de temperatura automática que se encarga de encender actuadores mostrando en la página Web este dato analógico. Se hizo un circuito de señalización para el aviso del estado de encendido y/o apagado de los dispositivos finales, el mismo es visualizada en la página Web.

Se conectó el microcontrolador PIC 16F887 a la red Ethernet, para el envío y recepción de instrucciones a través del protocolo HTTP mediante la interfaz SPI para la comunicación con el módulo ENC28J60.

Para hacer que los datos de envío y recepción sean inalámbricos se usó el router Wi-Fi TL-WR841ND, configurando en la misma una contraseña de protección de acceso restringido, asignando una IP 192.168.1.15 con una máscara de 255.255.255.0.

El uso de esta tecnología y la aplicación para este sistema ofrece una automatización, comandar inalámbricamente, brindando a los operarios un mejor desempeño en sus puestos de trabajo.

La frecuencia de 2.4 GHz para WiFi es susceptible al ruido eléctrico ocasionando interferencias a la red WiFi, para dar solución a lo mencionado se recomienda trabajar con un router de banda dual, trabajar con estos Routers se mitiga la interferencia por ruido eléctrico.

#### **BIBLIOGRAFIA**

- Barceló Ordinas José María; Jordi Iñigo Griera; Ramón Marti Escalé; EnricPeig Olivé; Xavier PerramonTornil, (2004). Redes de Computadores. Barcelona, Media SL.
- Tanenbaum, Andrew s. (2003). Redes de computadoras (4ta edición). México: Pearson Educación.
- Domínguez, Hugo Martin; Sáez, Fernando (2006). Domótica: Un enfoque sociotécnico Domótica. Madrid, E.T.S.I. Universidad Politécnica de Madrid.
- Wikipedia (2003), Ethernet. Obtenido el 12 de julio 2014 de: http://es.wikipedia.org/wiki/Ethernet
- Wikipedia (2014), Páginas WEB dinámicas con HTML. Obtenido el 10 de julio 2014 de: http://es.wikipedia.org/wiki/HTML\_din%C3%A1mico
- Microelectrónica (2014), PIC 16F887. Obtenido el 10 de Julio 2014 de: http://www.mikroe.com/chapters/view/81/capitulo-3-microcontrolador pic16f887/
- Muy interesante(2012) Obtenido el 10 de Julio 2014 de: http://www.muyinteresante.es/tecnologia/preguntas-respuestas/ique-es-unared-wi-fi
- Xatakaon (2012). Obtenido el 10 de Julio 2014 de http://www.xatakaon.com/modems-y-routers/routers-de-banda-dual
- Wingwit (2013), Obtenido el 22 de Julio 2014 de: http://ordenador. wingwit.com / Redes/wireless-networking/83606.html#.U85kG1V5Nds
- Ehowenspañol (2014), Obtenido el 22 de julio 2014 de: http://www.ehowenespanol.com/ventajas-router-banda-dual-lista\_74098/
- Norfic(2014), obtenido el 29 de julio 2014 de: http://norfipc.com/redes/tiposredes-estandares-wi-fi-diferencias.php
- Cyberprimo(2009), obtenido el 29 de julio de : 2014http://www.cyberprimo.com/2009/09/tipos-de-redes-ethernet.html
- Roble (2006) , Obtenido el 28 de julio 2014 de: web:http://roble.pntic.mec.es/apuente/html/paginas/resumen.htm 2006

![](_page_61_Picture_5.jpeg)

# **ANEXOS**

![](_page_62_Picture_1.jpeg)

![](_page_63_Picture_0.jpeg)

# PIC16F882/883/884/886/887

#### 28/40/44-Pin Flash-Based, 8-Bit CMOS Microcontrollers with nanoWatt Technology

#### **High-Performance RISC CPU:**

- Only 35 instructions to learn:
- All single-cycle instructions except branches • Operating speed:
	- DC 20 MHz oscillator/clock input
	- DC 200 ns instruction cycle
- Interrupt capability
- 8-level deep hardware stack
- Direct, Indirect and Relative Addressing modes

#### **Special Microcontroller Features:**

- · Precision Internal Oscillator:
	- Factory calibrated to ±1%
	- Software selectable frequency range of 8 MHz to 31 kHz
	- Software tunable
	- Two-Speed Start-up mode
- Crystal fail detect for critical applications
- Clock mode switching during operation for power savings
- Power-Saving Sleep mode
- Wide operating voltage range (2.0V-5.5V)
- Industrial and Extended Temperature range
- Power-on Reset (POR)
- Power-up Timer (PWRT) and Oscillator Start-up Timer (OST)
- · Brown-out Reset (BOR) with software control option
- Enhanced low-current Watchdog Timer (WDT) with on-chip oscillator (software selectable nominal 268 seconds with full prescaler) with software enable
- Multiplexed Master Clear with pull-up/input pin
- Programmable code protection
- · High Endurance Flash/EEPROM cell:
- 100,000 write Flash endurance
- 1,000,000 write EEPROM endurance
- Flash/Data EEPROM retention: > 40 years
- Program memory Read/Write during run time
- In-Circuit Debugger (on board)

#### **Low-Power Features:**

- · Standby Current:
- 50 nA @ 2.0V, typical
- Operating Current:
- 11 µA @ 32 kHz, 2.0V, typical
- 220 µA @ 4 MHz, 2.0V, typical
- Watchdog Timer Current:
- $-1 \mu A @ 2.0V$ , typical

#### **Peripheral Features:**

- 24/35 I/O pins with individual direction control:
	- High current source/sink for direct LED drive
	- Interrupt-on-Change pin
	- Individually programmable weak pull-ups
- Ultra Low-Power Wake-up (ULPWU)
- Analog Comparator module with:
- Two analog comparators
- Programmable on-chip voltage reference (CVREF) module (% of VDD)
- Fixed voltage reference (0.6V)
- Comparator inputs and outputs externally accessible
- SR Latch mode
- External Timer1 Gate (count enable)
- A/D Converter:
- 10-bit resolution and 11/14 channels
- Timer0: 8-bit timer/counter with 8-bit
- programmable prescaler
- · Enhanced Timer1:
	- 16-bit timer/counter with prescaler
	- External Gate Input mode
- Dedicated low-power 32 kHz oscillator - Timer2: 8-bit timer/counter with 8-bit period
- register, prescaler and postscaler
- Enhanced Capture, Compare, PWM+ module: 16-bit Capture, max. resolution 12.5 ns
- Compare, max. resolution 200 ns
- 10-bit PWM with 1, 2 or 4 output channels, programmable "dead time", max. frequency 20 kHz
- PWM output steering control
- · Capture, Compare, PWM module:
	- 16-bit Capture, max. resolution 12.5 ns
	- 16-bit Compare, max. resolution 200 ns
	- 10-bit PWM, max. frequency 20 kHz
- · Enhanced USART module:
	- Supports RS-485, RS-232, and LIN 2.0
	- **Auto-Baud Detect**
	- Auto-Wake-Up on Start bit
- In-Circuit Serial Programming™ (ICSP™) via two pins
- Master Synchronous Serial Port (MSSP) module supporting 3-wire SPI (all 4 modes) and I<sup>2</sup>C™ Master and Slave Modes with I<sup>2</sup>C address mask

2007 Microchip Technology Inc.

Preliminary

DS41291D-page 1

Hoja de Datos MICROCHIP (2004). Pág.1.

# PIC16F882/883/884/886/887

![](_page_64_Figure_1.jpeg)

2007 Microchip Technology Inc.

Preliminary

DS41291D-page 15

Hoja de Datos MICROCHIP (2004). Pág.15.

![](_page_65_Picture_0.jpeg)

# **ENC28J60**

# Stand-Alone Ethernet Controller with SPITM Interface

#### **Ethernet Controller Features**

- IEEE 802.3 compatible Ethernet controller
- Integrated MAC and 10BASE-T PHY
- Receiver and collision squelch circuit
- Supports one 10BASE-T port with automatic polarity detection and correction
- · Supports Full and Half-Duplex modes
- Programmable automatic retransmit on collision
- Programmable padding and CRC generation
- Programmable automatic rejection of erroneous packets
- . SPI™ Interface with speeds up to 10 Mb/s

#### **Buffer**

- 8-Kbyte transmit/receive packet dual port SRAM
- Configurable transmit/receive buffer size
- · Hardware-managed circular receive FIFO
- Byte-wide random and sequential access with auto-increment
- Internal DMA for fast data movement
- . Hardware assisted IP checksum calculation

#### **Medium Access Controller (MAC) Features**

- · Supports Unicast, Multicast and Broadcast packets
- Programmable receive packet filtering and wake-up host on logical AND or OR of the following:
	- Unicast destination address
	- Multicast address
	- Broadcast address
	- Magic Packet™
	- Group destination addresses as defined by 64-bit hash table
	- Programmable pattern matching of up to 64 bytes at user-defined offset
- Loopback mode

#### **Physical Layer (PHY) Features**

- Wave shaping output filter
- Loopback mode

#### **Operational**

- Two programmable LED outputs for LINK, TX. RX, collision and full/half-duplex status
- Seven interrupt sources with two interrupt pins
- 25 MHz clock
- · Clock out pin with programmable prescaler
- Operating voltage range of 3.14V to 3.45V
- TTL level inputs
- Temperature range: -40°C to +85°C Industrial, 0°C to +70°C Commercial (SSOP only)
- · 28-pin SPDIP, SSOP, SOIC, QFN packages

#### **Package Types**

![](_page_65_Figure_43.jpeg)

@ 2004 Microchip Technology Inc.

**Advance Information** 

DS39662A-page 1

MICROCHIP Hoja de Datos (2004). Pág.1.

#### $1.0$ **OVERVIEW**

The ENC28J60 is a stand-alone Ethernet controller with an industry standard Serial Peripheral Interface (SPI™). It is designed to serve as an Ethernet network interface for any controller equipped with SPI.

The ENC28J60 meets all of the IEEE 802.3 specifications. It incorporates a number of packet filtering schemes to limit incoming packets. It also provides an internal DMA module for fast data throughput and hardware assisted IP checksum calculations. Communication with the host controller is implemented via two interrupt pins and the SPI, with data rates of up to 10 Mb/s. Two dedicated pins are used for LED link and network activity indication.

A simple block diagram of the ENC28J60 is shown in Figure 1-1. A typical application circuit using the device is shown in Figure 1-2. With the ENC28J60, two pulse transformers and a few passive components are all that is required to connect a microcontroller to a 10 Mbps Ethernet network.

The ENC28J60 consists of seven major functional blocks:

- An SPI interface that serves as a communica- $1$ tion channel between the host controller and the **ENC28J60**
- 2. Control Registers which are used to control and monitor the ENC28J60.
- $3<sub>1</sub>$ A dual port RAM buffer for received and transmitted data packets.
- 4. An arbiter to control the access to the RAM buffer when requests are made from DMA, transmit and receive blocks.
- 5. The bus interface that interprets data and commands received via the SPI interface.
- 6 The MAC (Medium Access Control) module that implements IEEE 802.3 compliant MAC logic.
- 7. The PHY (Physical Layer) module that encodes and decodes the analog data that is present on the twisted pair interface.

The device also contains other support blocks, such as the oscillator, on-chip voltage regulator, level translators to provide 5V tolerant I/Os and system control logic.

![](_page_66_Figure_14.jpeg)

@ 2004 Microchip Technology Inc.

**Advance Information** 

DS39662A-page 3

MICROCHIP Hoja de Datos (2004). Pág.3.

December 1994

# National Semiconductor

#### LM35/LM35A/LM35C/LM35CA/LM35D **Precision Centigrade Temperature Sensors**

#### **General Description**

The LM35 series are precision integrated-circuit temperature sensors, whose output voltage is linearly proportional to the Celsius (Centigrade) temperature. The LM35 thus has an advantage over linear temperature sensors calibrated in ° Kelvin, as the user is not required to subtract a large constant voltage from its output to obtain convenient Centigrade scaling. The LM35 does not require any external calibration or trimming to provide typical accuracies of  $\pm y_4^{\circ}$ C at room temperature and  $\pm\frac{3}{4}$ °C over a full -55 to +150°C temperature range. Low cost is assured by trimming and calibration at the wafer level. The LM35's low output impedance, linear output, and precise inherent calibration make interfacing to readout or control circuitry especially easy. It can be used with single power supplies, or with plus and minus supplies. As it draws only 60 µA from its supply, it has very low self-heating, less than 0.1°C in still air. The LM35 is rated to operate over a  $-55^{\circ}$  to  $+150^{\circ}$ C temperature range, while the LM35C is rated for a  $-40^{\circ}$  to  $+110^{\circ}$ C range (-10° with improved accuracy). The LM35 series is available packaged in hermetic TO-46 transistor packages. while the LM35C, LM35CA, and LM35D are also available in the plastic TO-92 transistor package. The LM35D is also available in an 8-lead surface mount small outline package and a plastic TO-202 package.

#### **Features**

- Calibrated directly in ° Celsius (Centigrade)
- Linear + 10.0 mV/°C scale factor
- $\Box$  0.5°C accuracy guaranteeable (at +25°C)
- Rated for full  $-55^{\circ}$  to  $+150^{\circ}$ C range
- $\blacksquare$  Suitable for remote applications
- Low cost due to wafer-level trimming
- Operates from 4 to 30 yolts
- $\blacksquare$  Less than 60  $\mu$ A current drain
- Low self-heating, 0.08°C in still air
- Nonlinearity only  $\pm$  1/4°C typical

Low impedance output, 0.1  $\Omega$  for 1 mA load

![](_page_67_Figure_17.jpeg)

NATIONAL SEMICONDUCTOR, (1995). Hoja de Datos LM35 Pág.1.

![](_page_68_Picture_0.jpeg)

#### **NON-ZERO-CROSSING TRIACS**

#### MOC3020 MOC3021 MOC3022 MOC3023

![](_page_68_Figure_3.jpeg)

#### **DESCRIPTION**

The MOC3020, MOC3021, MOC3022 and MOC3023 are optically isolated triac driver devices. These devices contain a GaAs infrared emitting diode and a light activated silicon bilateral switch, which functions like a triac. This is designed for interfacing between electronic controls and power triacs to control resistive and inductive loads for 240 VAC operations.

## **FEATURES**

Excellent I<sub>r</sub>, stability-IR emitting diode has low degradation

■ High isolation voltage—minimum 7500 VAC peak<br>■ Underwriters Laboratory (UL) recognized—File #E90700

![](_page_68_Picture_10.jpeg)

- European applications for 240 VAC
- Triac driver

Industrial controls

- Traffic lights
- Vending machines Motor control
- Solid state relay
- 

![](_page_68_Picture_106.jpeg)

QT OPTOELECTRONICS, Hoja de Datos MOC 3021. Pág.1.

# MICRO **BT136 4A TRIAC**

#### **DESCRIPTION**

T0-220F

T0-220

"The BT136 can be used in circuits of frequency conversion, voltage adjust and control. It is very suitable for such applications as air conditioner, washer, microwave oven, fanner, and drinker,....

![](_page_69_Figure_5.jpeg)

#### **ABSOLUTE MAXLMUM RATINGS**

![](_page_69_Picture_47.jpeg)

#### ELECTRICAL CHARACTERISTICS(Ta=25°C, unless otherwise specified)

![](_page_69_Picture_48.jpeg)

MICRO ELECTRONICS LTD. 38, Hung To Road, Microtron Building, Kwun Tong, Kowloon, Hong Kong. Verun Tong P.O. Box 69477 Hong Kong. Fax No. 2341 0321 Telex:43510 Micro Hx. Tel: 2343 0181-5

MICRO ELECTRONICS LTD. (1995). Hoja de Datos LM35 Pág.1.